# Package 'alphashape3d'

December 9, 2020

<span id="page-0-0"></span>Version 1.3.1

Date 2020-12-09

- Title Implementation of the 3D Alpha-Shape for the Reconstruction of 3D Sets from a Point Cloud
- Author Thomas Lafarge, Beatriz Pateiro-Lopez

Maintainer Beatriz Pateiro-Lopez <br/>beatriz.pateiro@usc.es>

Depends geometry, rgl

Suggests alphahull

Description Implementation in R of the alpha-shape of a finite set of points in the threedimensional space. The alpha-shape generalizes the convex hull and allows to recover the shape of non-convex and even non-connected sets in 3D, given a random sample of points taken into it. Besides the computation of the alpha-shape, this package provides users with functions to compute the volume of the alpha-shape, identify the connected components and facilitate the three-dimensional graphical visualization of the estimated set.

License GPL-2

NeedsCompilation yes

Repository CRAN

Date/Publication 2020-12-09 14:00:03 UTC

# R topics documented:

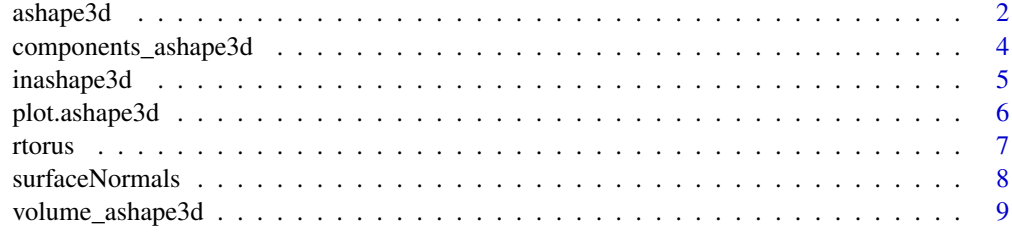

**Index** [11](#page-10-0)

<span id="page-1-1"></span><span id="page-1-0"></span>

# Description

This function calculates the 3D  $\alpha$ -shape of a given sample of points in the three-dimensional space for  $\alpha > 0$ .

# Usage

 $ashape3d(x, alpha, pert = FALSE,eps = 1e-09)$ 

# Arguments

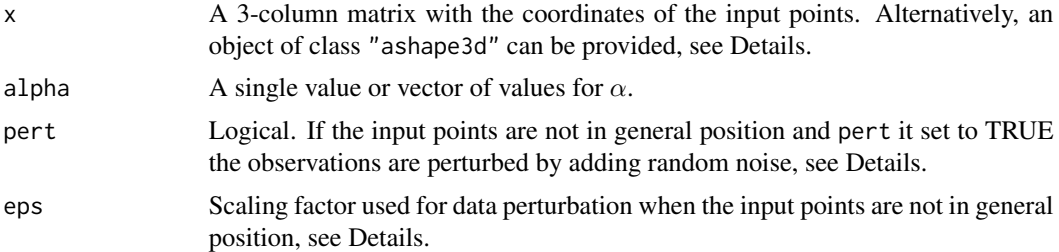

#### Details

If x is an object of class "ashape3d", then ashape3d does not recompute the 3D Delaunay triangulation (it reduces the computational cost).

If the input points x are not in general position and pert is set to TRUE, the function adds random noise to the data. The noise is generated from a normal distribution with mean zero and standard deviation eps\*sd(x).

#### Value

An object of class "ashape3d" with the following components (see Edelsbrunner and Mucke (1994) for notation):

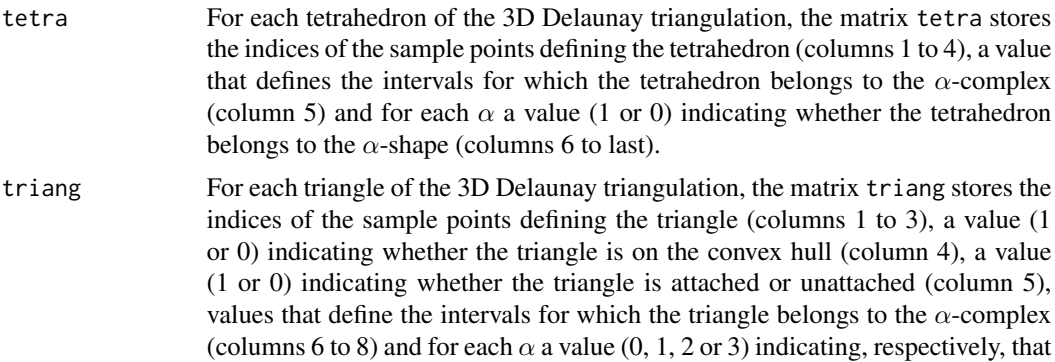

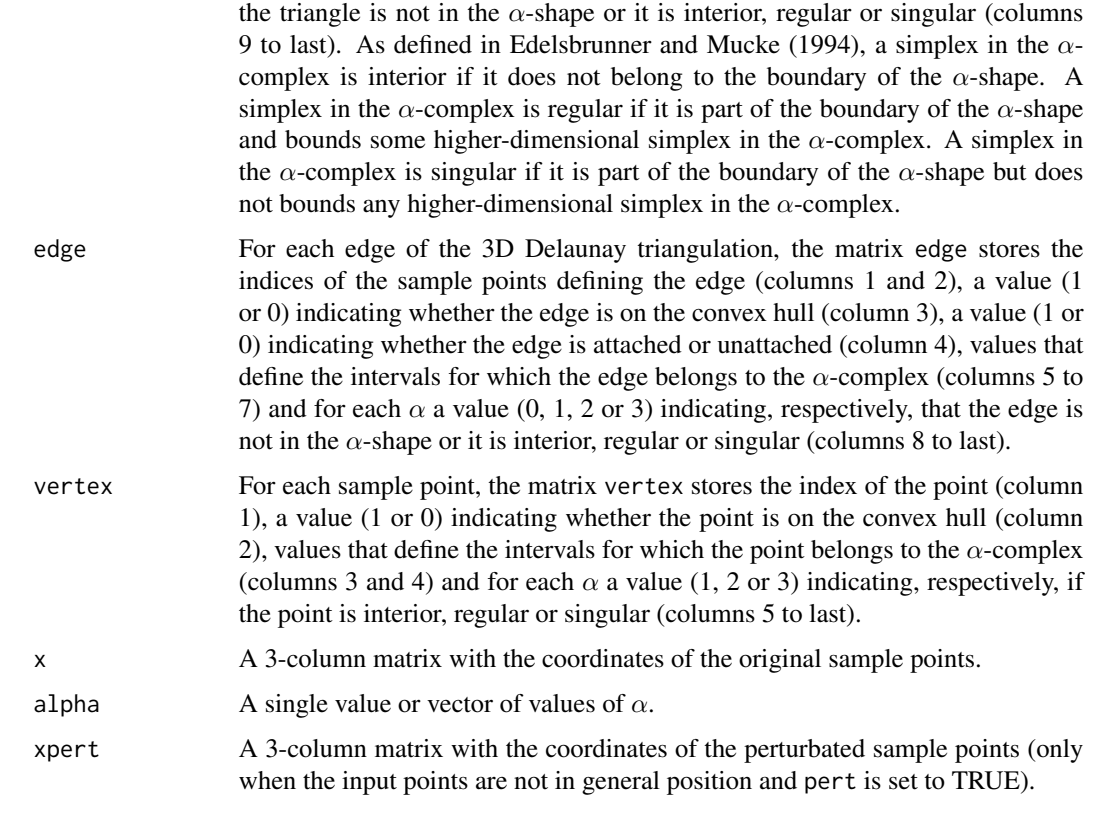

# References

Edelsbrunner, H., Mucke, E. P. (1994). Three-Dimensional Alpha Shapes. *ACM Transactions on Graphics*, 13(1), pp.43-72.

# Examples

```
T1 <- rtorus(1000, 0.5, 2)
T2 \le rtorus(1000, 0.5, 2, ct = c(2, 0, 0), rotx = pi/2)
x \leftarrow \text{rbind(T1, T2)}# Value of alpha
alpha <- 0.25
# 3D alpha-shape
ashape3d.obj <- ashape3d(x, alpha = alpha)
plot(ashape3d.obj)
# For new values of alpha, we can use ashape3d.obj as input (faster)
alpha \leq -c(0.15, 1)ashape3d.obj <- ashape3d(ashape3d.obj, alpha = alpha)
plot(ashape3d.obj, indexAlpha = 2:3)
```
<span id="page-3-1"></span><span id="page-3-0"></span>components\_ashape3d *Connected subsets computation*

#### Description

This function calculates and clusters the different connected components of the  $\alpha$ -shape of a given sample of points in the three-dimensional space.

#### Usage

components\_ashape3d(as3d, indexAlpha = 1)

#### Arguments

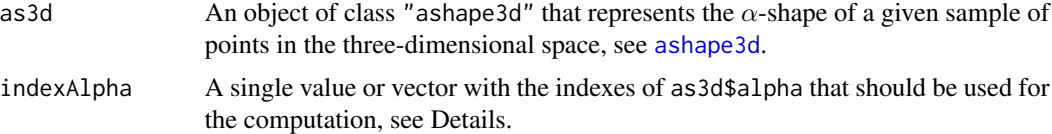

# Details

The function components\_ashape3d computes the connected components of the  $\alpha$ -shape for each value of  $\alpha$  in as3d\$alpha[indexAlpha] when indexAlpha is numeric.

If indexAlpha="all" or indexAlpha="ALL" then the function computes the connected components of the  $\alpha$ -shape for all values of  $\alpha$  in as3d\$alpha.

#### Value

If indexAlpha is a single value then the function returns a vector  $v$  of length equal to the sample size. For each sample point i,  $v[i]$  represents the label of the connected component to which the point belongs (for isolated points,  $v[i]=1$ ). The labels of the connected components are ordered by size where the largest one (in number of vertices) gets the smallest label which is one.

Otherwise components\_ashape3d returns a list of vectors describing the connected components of the  $\alpha$ -shape for each selected value of  $\alpha$ .

# See Also

[ashape3d](#page-1-1), [plot.ashape3d](#page-5-1)

#### Examples

```
T1 <- rtorus(1000, 0.5, 2)
T2 \le rtorus(1000, 0.5, 2, ct = c(2, 0, 0), rotx = pi/2)
x \leftarrow \text{rbind(T1, T2)}alpha \leq c(0.25, 2)ashape3d.obj <- ashape3d(x, alpha = alpha)
```
## <span id="page-4-0"></span>inashape3d 5

plot(ashape3d.obj, indexAlpha = "all") # Connected components of the alpha-shape for both values of alpha comp <- components\_ashape3d(ashape3d.obj, indexAlpha = "all") class(comp) # Number of components and points in each component for alpha=0.25 table(comp[[1]]) # Number of components and points in each component for alpha=2 table(comp[[2]]) # Plot the connected components for alpha=0.25 plot(ashape3d.obj, byComponents = TRUE, indexAlpha = 1)

inashape3d *Test of the inside of an* α*-shape*

#### Description

This function checks whether points are inside an  $\alpha$ -shape.

#### Usage

```
inashape3d(as3d, indexAlpha = 1, points)
```
#### Arguments

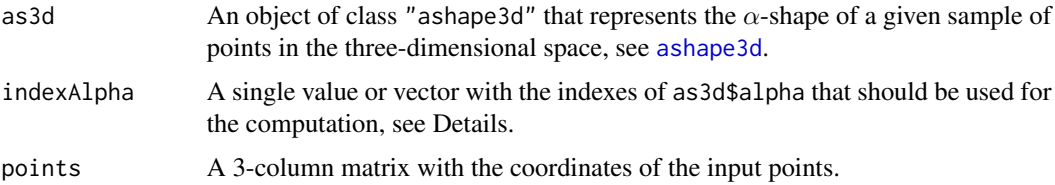

#### Details

The function inashape3d checks whether each point in points is inside the  $\alpha$ -shape for each value of  $\alpha$  in as3d\$alpha[indexAlpha].

If indexAlpha="all" or indexAlpha="ALL" then the function checks whether each point in points is inside the  $\alpha$ -shape for all values of  $\alpha$  in as3d\$alpha.

#### Value

If indexAlpha is a single value then the function returns a vector of boolean of length the number of input points. The element at position i is TRUE if the point in points[i,] is inside the  $\alpha$ -shape.

Otherwise inashape3d returns a list of vectors of boolean values (each object in the list as described above).

#### See Also

[ashape3d](#page-1-1)

#### Examples

```
T1 <- rtorus(2000, 0.5, 2)
T2 \le rtorus(2000, 0.5, 2, ct = c(2, 0, 0), rotx = pi/2)
x \leftarrow \text{rbind(T1, T2)}ashape3d.obj <- ashape3d(x, alpha = 0.4)
# Random sample of points in a plane
points <- matrix(c(5*runif(10000) - 2.5, rep(0.01, 5000)), nc = 3)
in3d <- inashape3d(ashape3d.obj, points = points)
plot(ashape3d.obj, transparency = 0.2)
colors <- ifelse(in3d, "blue", "green")
rgl.points(points, col = colors)
```
<span id="page-5-1"></span>plot.ashape3d *Plot the* α*-shape in 3D*

#### Description

This function plots the  $\alpha$ -shape in 3D using the package [rgl](#page-0-0).

#### Usage

```
## S3 method for class 'ashape3d'
plot(x, clear = TRUE, col = c(2, 2, 2),byComponents = FALSE, indexAlpha = 1, transparency = 1,
  walpha = FALSE, triangles = TRUE, edges = TRUE, vertices = TRUE, \ldots)
```
#### Arguments

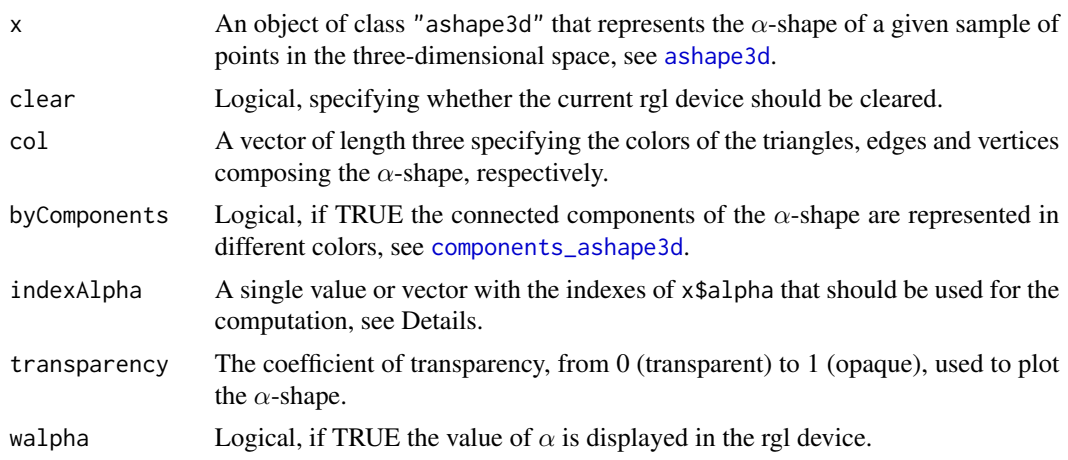

<span id="page-5-0"></span>

<span id="page-6-0"></span>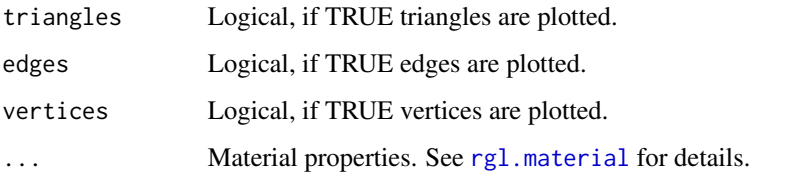

# Details

The function plot.ashape3d opens a rgl device for each value of  $\alpha$  in x\$alpha[indexAlpha]. Device information is displayed in the console.

If indexAlpha="all" or indexAlpha="ALL" then the function represents the α-shape for all values of  $\alpha$  in as3d\$alpha.

#### See Also

[ashape3d](#page-1-1), [components\\_ashape3d](#page-3-1)

#### Examples

```
T1 <- rtorus(1000, 0.5, 2)
T2 \le r torus(1000, 0.5, 2, ct = c(2, 0, 0), rotx = pi/2)
x \leftarrow \text{rbind(T1, T2)}alpha <- c(0.15, 0.25, 1)
ashape3d.obj <- ashape3d(x, alpha = alpha)
# Plot the alpha-shape for all values of alpha
plot(ashape3d.obj, indexAlpha = "all")
# Plot the connected components of the alpha-shape for alpha=0.25
plot(ashape3d.obj, byComponents = TRUE, indexAlpha = 2)
```
rtorus *Generate points in the torus*

#### Description

This function generates  $n$  random points within the torus whose minor radius is  $r$ , major radius is R and center is ct.

#### Usage

rtorus(n, r, R, ct =  $c(0, 0, 0)$ , rotx = NULL)

# <span id="page-7-0"></span>Arguments

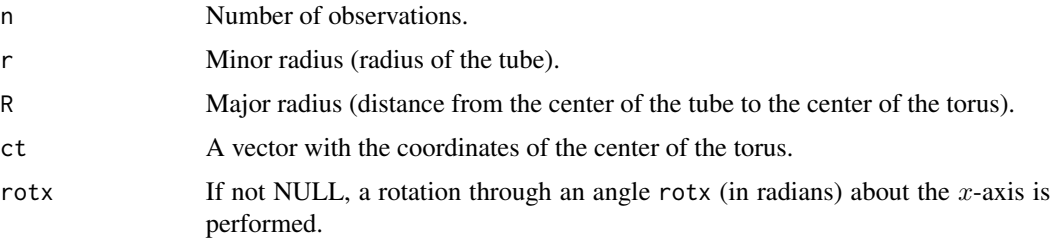

# Examples

```
T1 <- rtorus(2000, 0.5, 2.5)
rgl.bbox()
rgl.points(T1, col = 4)T2 \le rtorus(2000, 0.5, 2.5, ct = c(2, 0, 0.5), rotx = pi/2)
rgl.points(T2, col = 2)
```
surfaceNormals *Normal vectors computation*

# Description

This function calculates the normal vectors of all the triangles which belong to the boundary of the  $\alpha$ -shape.

# Usage

```
surfaceNormals(x, indexAlpha = 1, display = False = False, col = 3, scale = 1,...)
```
# Arguments

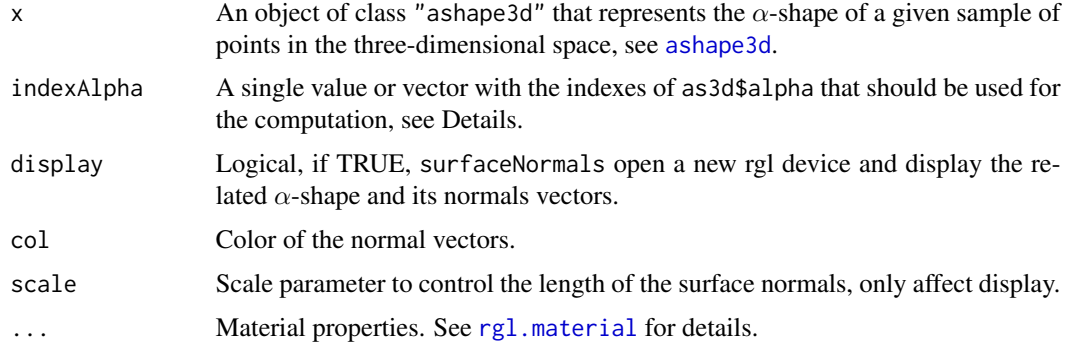

#### <span id="page-8-0"></span>Details

The function surfaceNormals computes the normal vectors of all the triangles which belong to the boundary of the  $\alpha$ -shape for each value of  $\alpha$  in x\$alpha[indexAlpha]. The magnitude of each vector is equal to the area of its associated triangle.

If indexAlpha="all" or indexAlpha="ALL" then the function computes the normal vectors for all values of  $\alpha$  in as3d\$alpha.

# Value

If indexAlpha is a single value then the function returns an object of class "normals" with the following components:

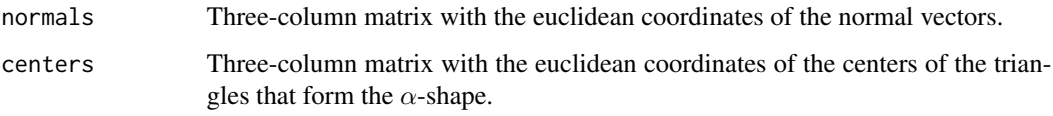

Otherwise surfaceNormals returns a list of class "normals-List" (each object in the list as described above).

# See Also

[ashape3d](#page-1-1)

#### Examples

```
x <- rtorus(1000, 0.5, 1)
alpha <- 0.25
ashape3d.obj <- ashape3d(x, alpha = alpha)
surfaceNormals(ashape3d.obj, display = TRUE)
```
volume\_ashape3d *Volume computation*

# Description

This function calculates the volume of the  $\alpha$ -shape of a given sample of points in the three-dimensional space.

#### Usage

```
volume_ashape3d(as3d, byComponents = FALSE, indexAlpha = 1)
```
#### <span id="page-9-0"></span>**Arguments**

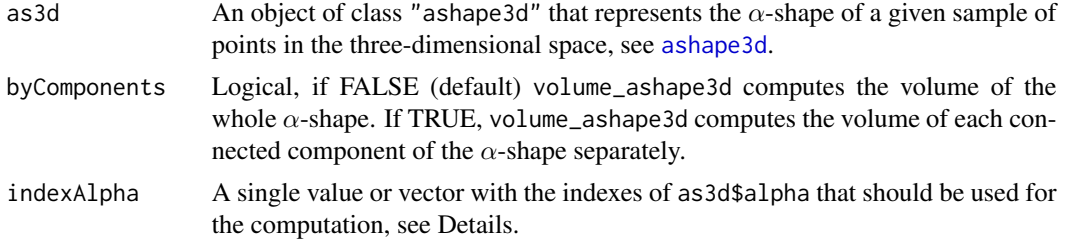

# Details

The function volume\_ashape3d computes the volume of the  $\alpha$ -shape for each value of  $\alpha$  in as3d\$alpha[indexAlpha] when indexAlpha is numeric.

If indexAlpha="all" or indexAlpha="ALL" then the function computes the volume of the  $\alpha$ -shape for all values of  $\alpha$  in as3d\$alpha.

# Value

If indexAlpha is a single value then the function returns the volume of the  $\alpha$ -shape (if the argument byComponents is set to FALSE) or a vector with the volumes of each connected component of the  $\alpha$ -shape (if the argument by Components is set to TRUE).

Otherwise volume\_ashape3d returns a list (each object in the list as described above).

#### See Also

[ashape3d](#page-1-1), [components\\_ashape3d](#page-3-1)

#### Examples

```
C1 \leq - matrix(runif(6000), nc = 3)
C2 \le - matrix(runif(6000), nc = 3) + 2
x \leftarrow \text{rbind}(C1, C2)ashape3d.obj \leq ashape3d(x, alpha = 0.75)
plot(ashape3d.obj, byComponents = TRUE)
# Compute the volume of the alpha-shape
volume_ashape3d(ashape3d.obj)
# Compute the volumes of the connected components of the alpha-shape
volume_ashape3d(ashape3d.obj, byComponents = TRUE)
```
# <span id="page-10-0"></span>Index

ashape3d, [2,](#page-1-0) *[4](#page-3-0)[–10](#page-9-0)* components\_ashape3d, [4,](#page-3-0) *[6,](#page-5-0) [7](#page-6-0)*, *[10](#page-9-0)* inashape3d, [5](#page-4-0) plot.ashape3d, *[4](#page-3-0)*, [6](#page-5-0) rgl, *[6](#page-5-0)* rgl.material, *[7,](#page-6-0) [8](#page-7-0)* rtorus, [7](#page-6-0) surfaceNormals, [8](#page-7-0) volume\_ashape3d, [9](#page-8-0)